# Hilfe & Support Glasfaser-Medienkonverter

# Kurzanleitung

### 1 Allgemeines

Der Medienkonverter besteht aus zwei Teilen und dient als Endteilnehmerzugang in unserem FTTH-Netz. Er stellt die Daten und den TV-Anschluss bereit und wandelt die optischen in elektrische Signale um. Das Gerät ist für den Dauerbetrieb konzipiert.

## 2 Anschlussübersicht (Unterseite des Gerätes)

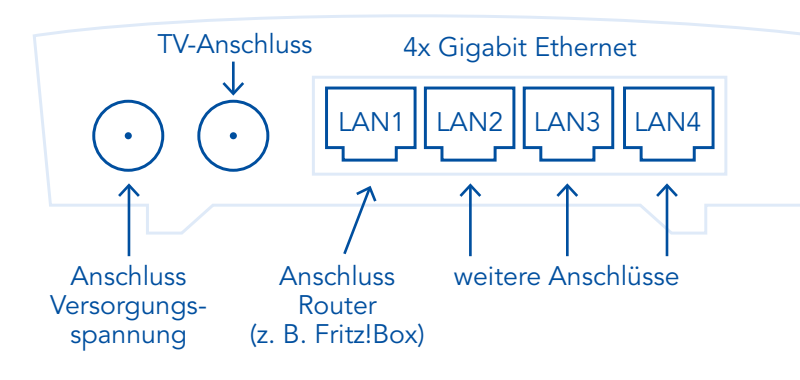

# 3 LED-Bezeichnung

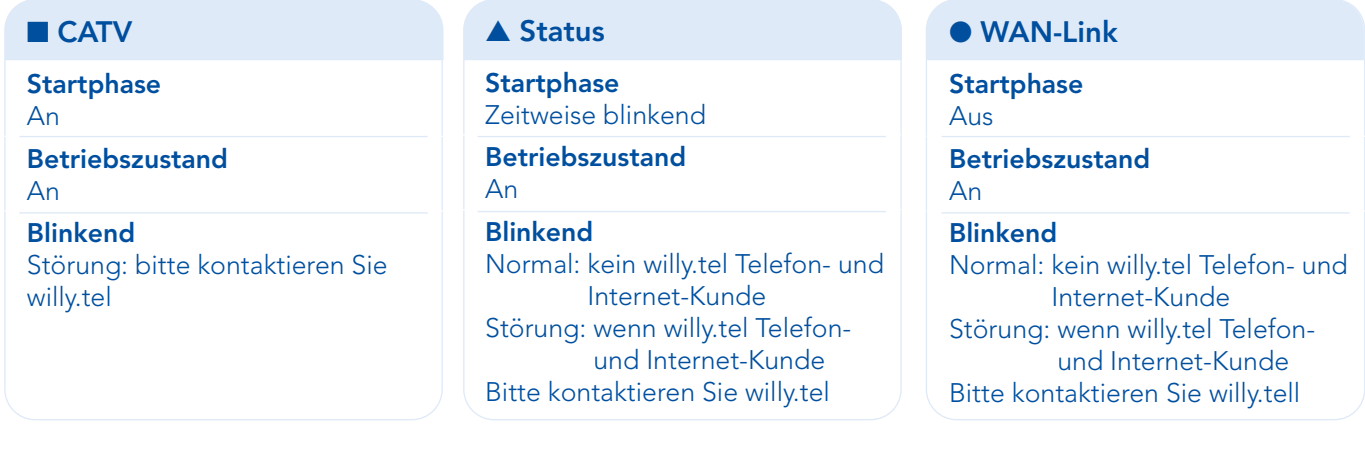

### 4 Sicherheitshinweise / Qualitätssiegel

Unsere Medienkonverter sind versiegelt – bitte öffnen Sie diese Siegel nicht! Bitte nehmen Sie die Geräte auf keinen Fall von der Wand, da dadurch die empfindlichen Glasfasern beschädigt werden. Sollte dies unvermeidbar sein, kontaktieren Sie uns bitte. Gern schicken wir dann einen Techniker, der sich um den fachgerechten Ab- und Anbau der Boxen kümmert.

Der Medienkonverter darf nur mit dem mitgelieferten Netzteil betrieben werden.

### 5 Reinigungshinweise

Der Medienkonverter darf nur feucht, aber nicht nass abgewischt werden. Verwenden Sie zur Reinigung des Medienkonverters ausschließlich lösungsmittelfreie Substanzen.

Gern stehen wir Ihnen für Fragen zur Verfügung. Rufen Sie uns unter unserer kostenlosen Hotline 0800 - 333 44 99 an oder besuchen Sie uns direkt in einem unserer Service-Center.

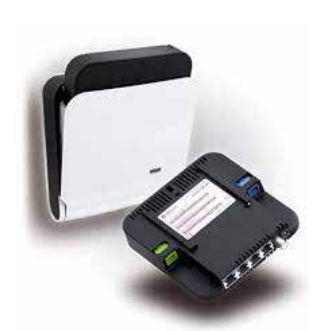

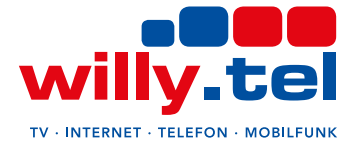